การพัฒนาดอสเชลล์บนระบบปฏิบัติการยูนิกซ์

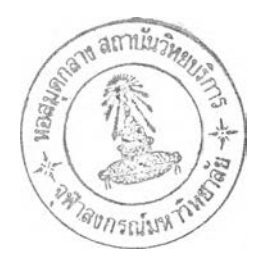

นาย สุดใจ วิไลมงคล

้วิทยานิพนธ์นี้เป็นส่วนหนึ่งของการศึกษาตามหลักสูตรปริญญาวิทยาศาสตรมหาบัณฑิต ภาควิชาวิศวกรรมคอมพิวเตอร์ บัณฑิตวิทยาลัย จุฬาลงกรณ์มหาวิทยาลัย

พ.ศ. 2537

ISBN 974-584-320-2 ลิขสิทธิ์ของบัณฑิตวิทยาลัย จุฬาลงกรณ์มหาวิทยาลัย

*T M 2 4 b \ ù*

A DEVELOPMENT OF DOS SHELL ON THE UNIX OPERATING SYSTEM

 $\bar{\gamma}$ 

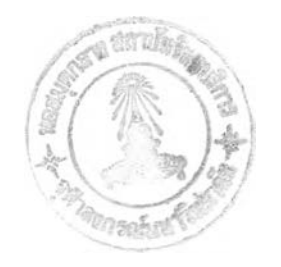

#### MR. SUDJAI VILAIMONGKOL

A Thesis Submitted in Partial Fulfillment of the Requirements for the Degree of Master of Science Department of Computer Engineering Graduate School Chulalongkorn University 1994

ISBN 974-584-320-2

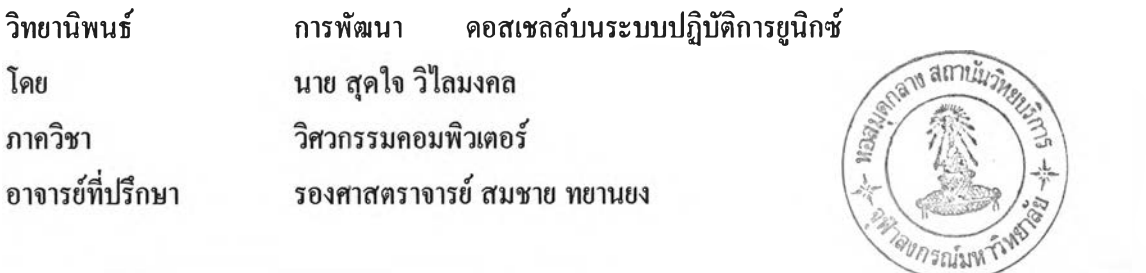

บัณฑิตวิทยาลัย จุฬาลงกรณ์มหาวิทยาลัย อนุมัติให้วิทยานิพนธ์ฉบับนี้เป็นส่วนหนึ่งของการศึกษา ต า ม ห ล ัก ส ูต ร ป ร ิญ ญ า ม ห า บ ัณ ฑ ิต

ค ณ บ ด ีบ ัณ ฑ ิต ว ิท ย า ล ัย

( ศาสตราจารย์ คร. ถาวร วัชราภัย )

ค ณ ะ ก ร ร ม ก า ร ส อ บ ว ิท ย า น ิพ น ธ ์

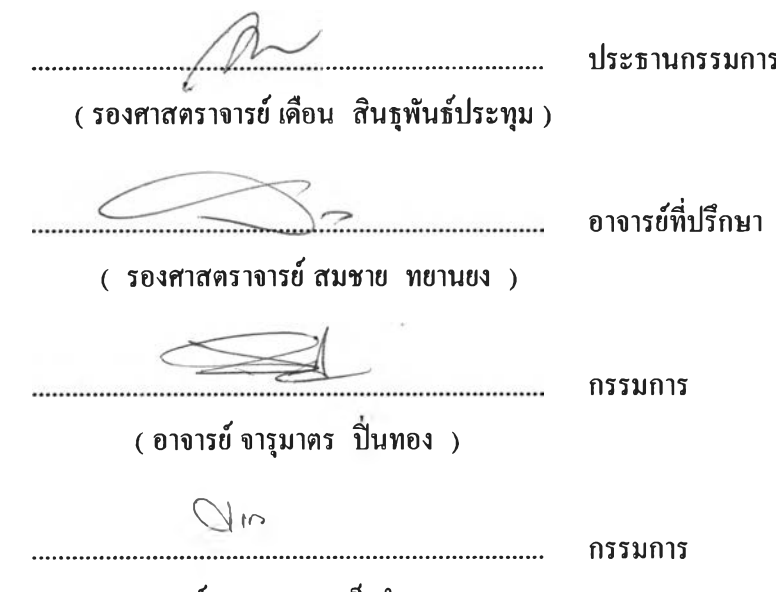

( อาจารย์ คร. ยรรยง เต็งอำนวย )

ี พิมพ์ต้นฉบับบทคัดย่อวิทยานิพนธ์ภายในกรอบสีเขียวนี้เพียงแผ่นเดี<sub>ยว</sub>

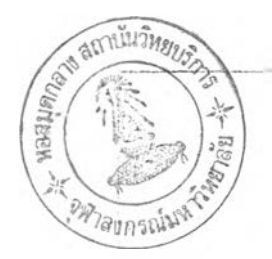

สคใจ วิไลมงคล : การพัฒนาดอสเชลล์บนระบบปฏิบัติการยูนิกซ์ (A DEVELOPMENT OF DOS SHELL ON THE UNIX OPERATING SYSTEM) อ.ที่ปรึกษา : ร.ศ. สมชาย ทยานยง, 59 หน้า. ISBN 974-584-320-2

วิทยานิพนธ์นี้ได้ทำการศึกษาการทำงานของระบบปฏิบัติการขูนิกซ์และเอ็มเอสดอส และทำการ พัฒนาโปรแกรมเชื่อมโยงระบบปฏิบัติการทั้งสองเข้าด้วยกัน เพื่อให้เครื่องคอมพิวเตอร์ส่วนบุคคลที่เป็นลูกข่าย และใช้ระบบปฏิบัติการเอ็มเอสคอสสามารถเรียกใช้งาน จัดเก็บ สร้าง หรือ ลบโปรแกรมและข้อมูลในหน่วย บันทึกข้อมูลบนเครื่องคอมพิวเตอร์แม่ข่ายบางส่วนที่ใช้ระบบปฎิบัติการขูนิกซ์ใด้ เสมือนกับการใช้งานกับ ระบบหน่วยบันทึกข้อมูลในระบบปฏิบัติการเอ็มเอสดอสตามปกติ

การพัฒนาได้แยกการทำงานออกเป็นโปรแกรมต่าง ๆ กล่าวคือ โปรแกรมบนระบบปฎิบัติการ เอ็มเอสคอส ได้แก่ โปรแกรมย่อยอุปกรณ์ ที่ทำหน้าที่ในการเปลี่ยนแปลงระบบหน่วยบันทึกข้อมูลในระบบ เอ็มเอสคอสให้ไปใช้ผ่านระบบขูนิกซ์แทน โปรแกรมสื่อสารที่ทำหน้าที่ในการรับส่งข้อมูลและรูปแบบของ ข้อมูลที่ใช้สื่อความหมายในการทำงานกับระบบยูนิกซ์ และโปรแกรมช่วยเหลือสำหรับการติดตั้งและประสาน งานกับ โปรแกรมที่พัฒนาขึ้น รวมทั้ง โปรแกรมสำหรับการกำหนดรูปแบบหน่วยบันทึกข้อมูลบนระบบยูนิกซ์ เพื่อให้ได้รูปแบบตามมาตรฐานของระบบเอ็มเอสดอส ส่วนโปรแกรมบนระบบปฏิบัติการขูนิกซ์ได้ทำการ พัฒนาโปรแกรมเลียนการทำงานของหน่วยบันทึกข้อมูลบางส่วนให้เป็นแบบระบบเอ็มเอสคอส และพัฒนา โปรแกรมสื่อสารในลักษณะเดียวกับในระบบเอ็มเอสดอสเพื่อให้สามารถรับส่งข้อมูล ระหว่างกันได้

ผลจากการทำงานของโปรแกรมที่พัฒนาขึ้นทั้งหมดสามารถทำให้ผู้ใช้งานในระบบเอ็มเอสดอส สามารถเรียกใช้งาน จัดเก็บ สร้าง หรือ ลบโปรแกรม และ ข้อมูล ในหน่วยบันทึกข้อมูลบนเครื่องคอมพิวเตอร์ แม่ข่าย ได้ตามต้องการ โดยอาศัยอุปกรณ์ที่มีอยู่เติมโดย ไม่ต้องเสียก่าใช้จ่ายในการจัดหา ซึ่งจากผลที่ ได้นี้สามารถ นำไปใช้งานได้ไนหลายรูปแบบ เช่น การแลกเปลี่ยนข้อมูลระหว่างเครื่องลูกข่ายที่อยู่ห่างไกลในรูปแบบของ แฟ้มข้อมูลในระบบเอ็มเอสคอส เป็นต้น หรืองานอื่นที่สอดคล้องได้ต่อไป

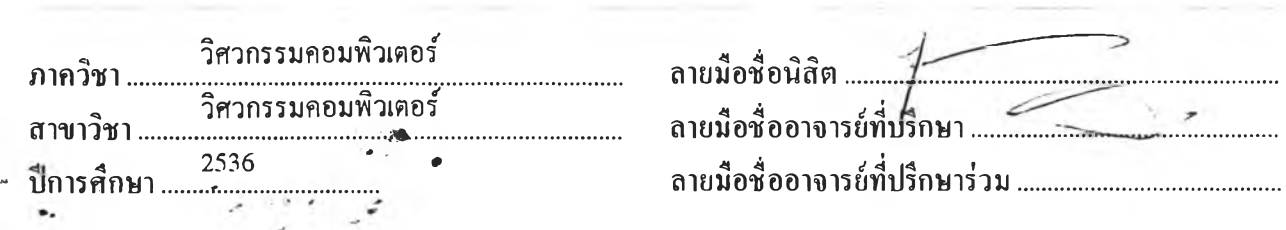

### <sup>#</sup> **C**317546 MAJOR COMPUTER SCIENCE DOS / SHELL / UNIX / DRIVER SUDJAI VILAIMONGKOL : A DEVELOPMENT OF DOS SHELL ON THE UNIX OPERATING SYSTEM. THESIS ADVISOR : ASSOC. PROF. SOMCHAI THAYARNYONG, 59 pp. ISBN 974-584-320-2

The purpose of this thesis is to study the operation of UNIX and MS-DOS operating systems and to develop the program for connecting both O/S to allow the workstations with MS-DOS operating system to execute, store, create and delete any program or data in the partial storage of UNIX based server as effectively as to execute in MS-DOS storage function.

In the program development, several programs have been developed, a program on the MS-DOS operating system; Device Driver program which is developed to redirect the MS-DOS storage System to the UNIX storage system; the communicating program which handles data transmission and defines the format of data packet to carry the information to each O/S; the program utilities for installation and interface with MS-DOS including the Format utility for storage on the UNIX based server to make it meet the MS-DOS standard. Morever, a program to simulate the MS-DOS storage on the UNIX operating system as well as a communicating program similar to that of MS-DOS system in order to allow the data transmission to be developed.

An outcome of the operation of the above developed programs allows the users to execute, store, create or delete a program or file in the partial UNIX storage without paying any surplus expense, using only the available appliances. The programs developed are possibly adjusted to many applications, for example, interchanging data between the rear workstations in a form of data files in MS-DOS system, or other relevant operations.

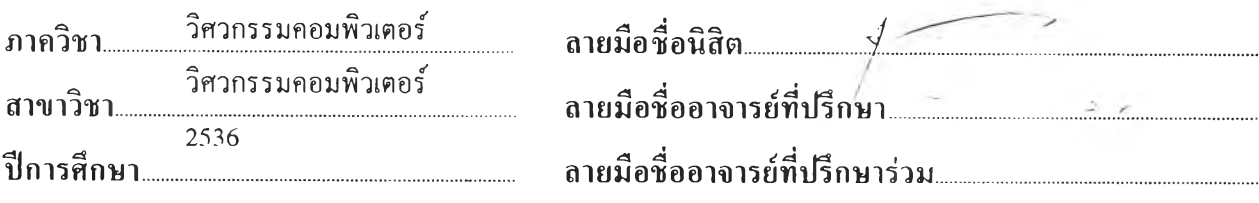

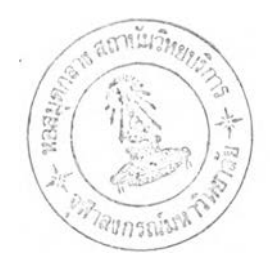

กิตติกรรมประกาศ

วิทยานิพนธ์ฉบับนี้ผู้จัดทำขอกราบขอบพระคุณ รองศาสตราจารย์ สมชาย ทยานยง อาจารย์ที่ ปรึกษาวิทยานิพนธ์ที่ได้ให้คำแนะนำปรึกษาด้วยดีมาโดยตลอด จนทำให้การจัดทำวิทยานิพนธ์ฉบับนีธุล่วง จนเป็นผลสำเร็จ

นอกจากนีผู้จัดทำขอกราบขอบพระคุณ ท่านอาจารย์ประจำภาควิชาวิศวกรรมกอมพิวเตอร์ทุก ท่าน ที่ได้ให้ความรู้ซึ่งมีประโยชน์อย่างยิ่งทั้งการจัดทำวิทยานิพนธ์และการนำไปใช้ในการทำงาน ตลอด จนเจ้าหน้าที่ของสถาบันบริการคอมพิวเตอร์ที่มีส่วนช่วยเหลือในทุก ๆ ด้าน -

กำลังใจเป็นสิ่งสำคํญที่สุด ที่ทำให้ผู้จัดทำมีความพยายามอย่างยิ่งในการจัดทำวิทยานิพนธ์ ฉบับนิ ขอขอบคุณนายพิชิต สุวรรณ เพิ่มพูนและเพื่อน ๆ ร่วมรุ่นทุกคน ท่านอาจารย์ทุกท่าน คุณวันเพ็ญ และ ด.ช.กานต์ วิไลมงคล ที่ให้การสนับสนุนและให้กำลังใจอยู่ตลอดเวลา แม้ว่าจะต้องเสียสละเวลาก็ตาม ขอให้กำลังใจที่ดีจงเป็นที่พึ่งของผู้ที่กำลังตอห้กับอุปสรรคทั้งมวลอย่างเข้มแข็งต่อไป

> สุดใจ วิไลมงคล คุมภาพันธ์ 2537

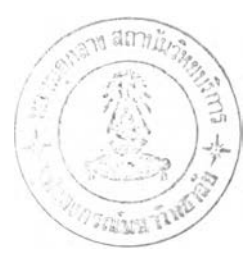

 $\mathcal{L}^{\mathcal{L}}$  ,  $\mathcal{L}^{\mathcal{L}}$ 

หน

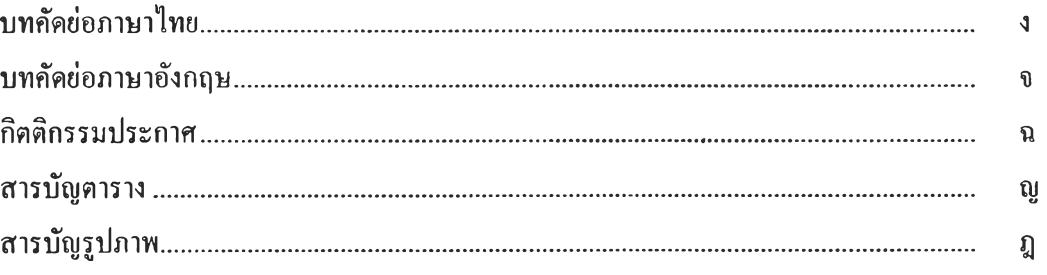

สารบัญ

# บทที่

 $\sim 10^7$ 

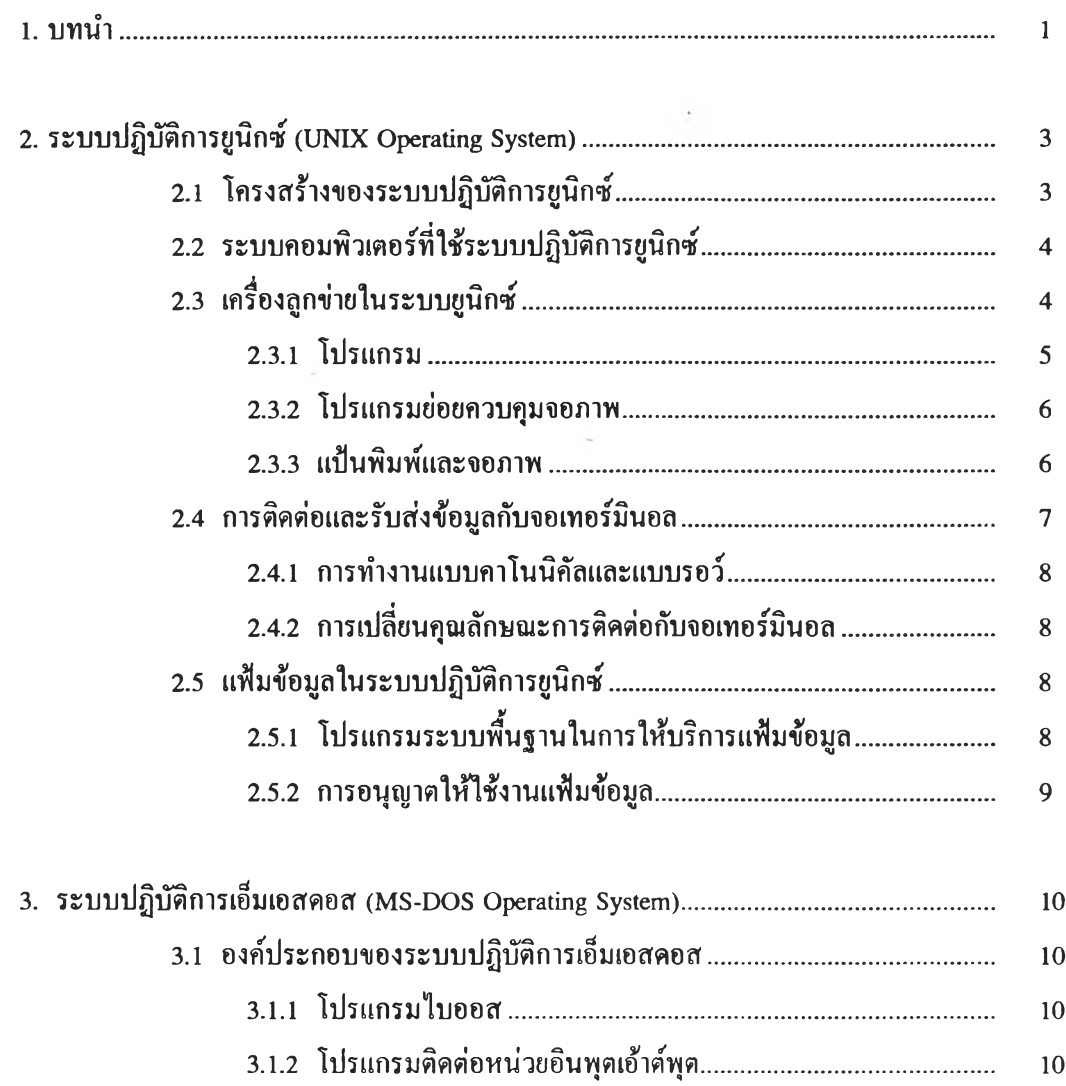

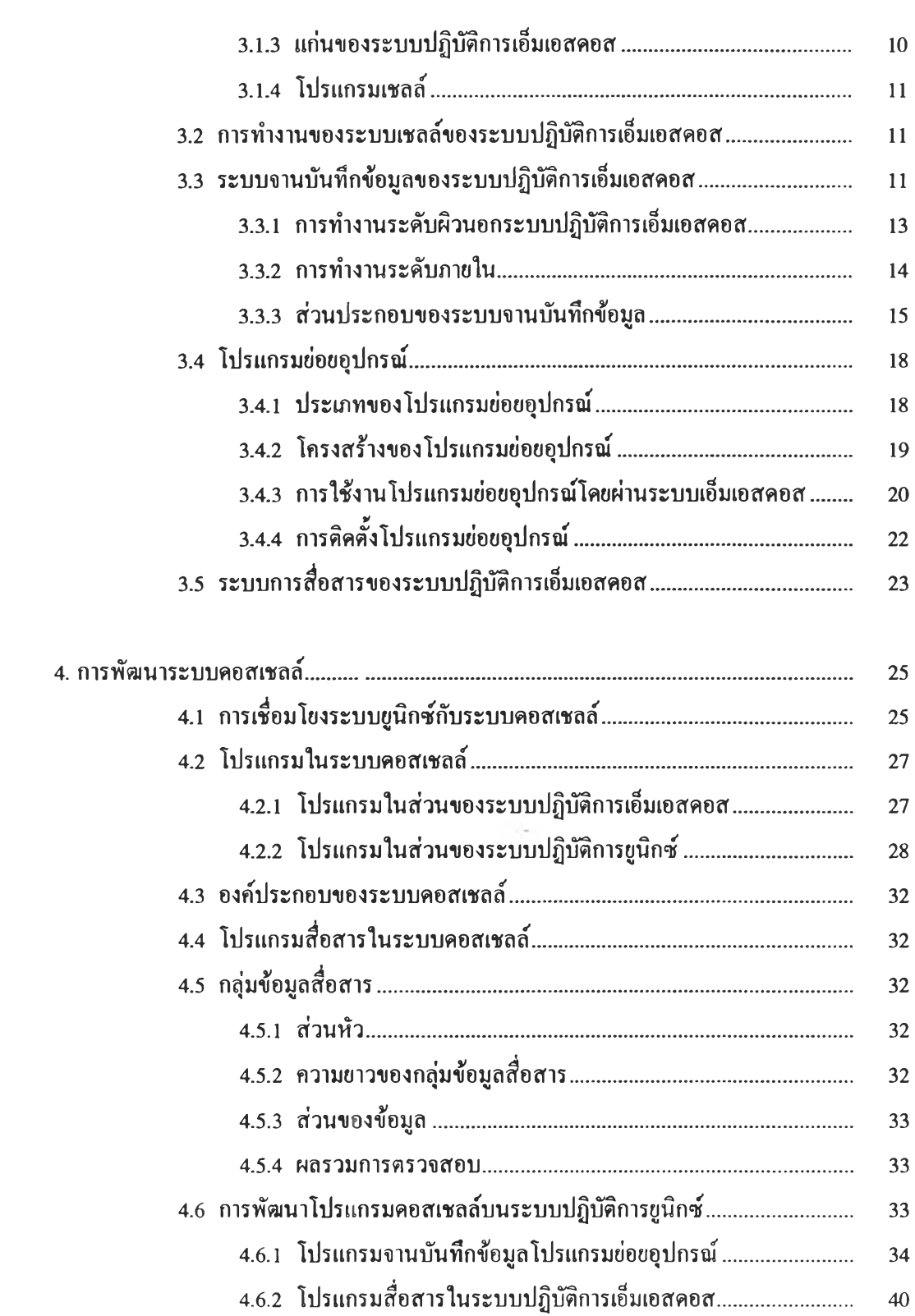

หน

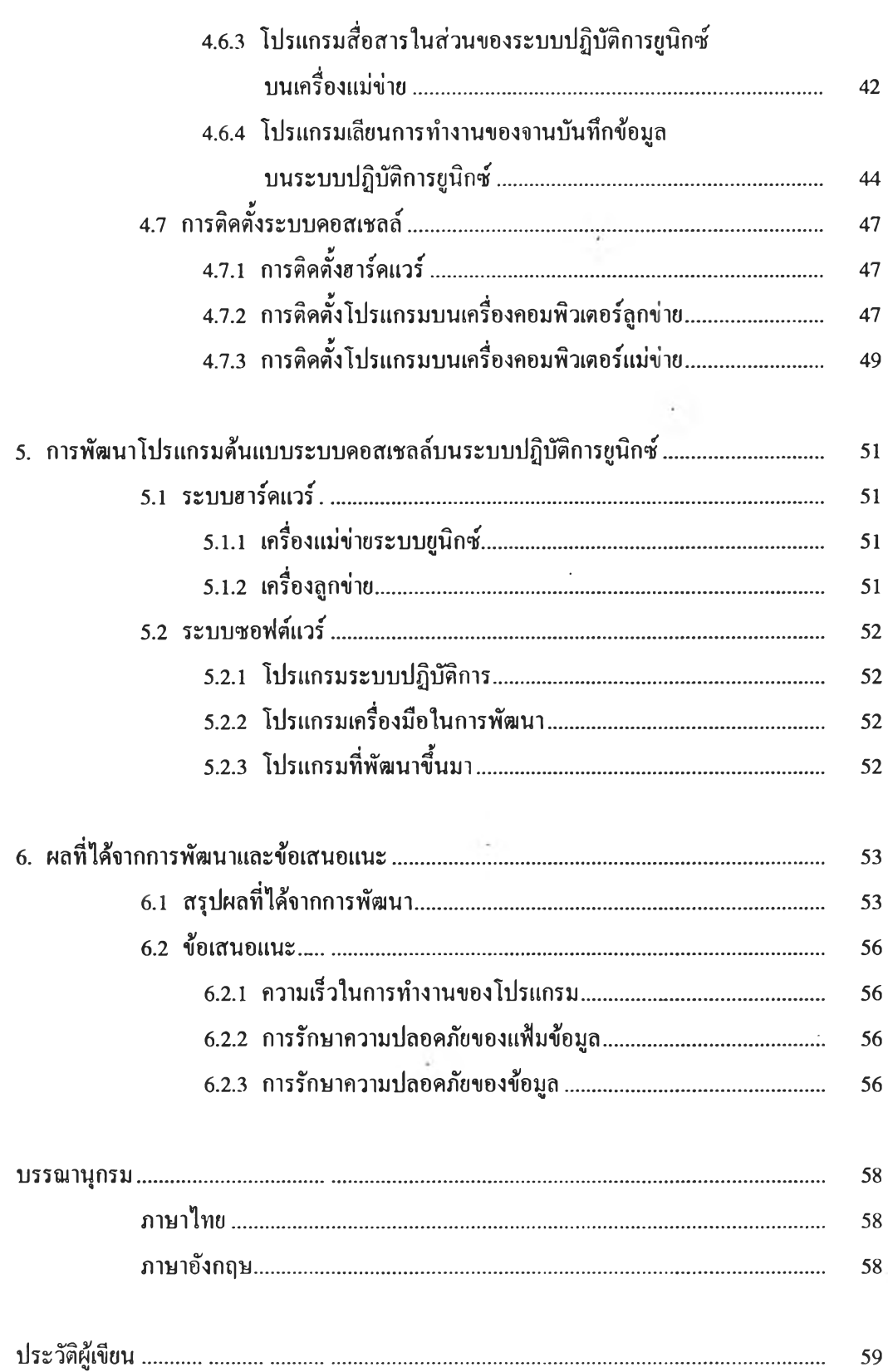

หน้า

 $\mathbb{R}^{2n}$  .

## สารบัญตาราง

### ตารางที่ หน้า

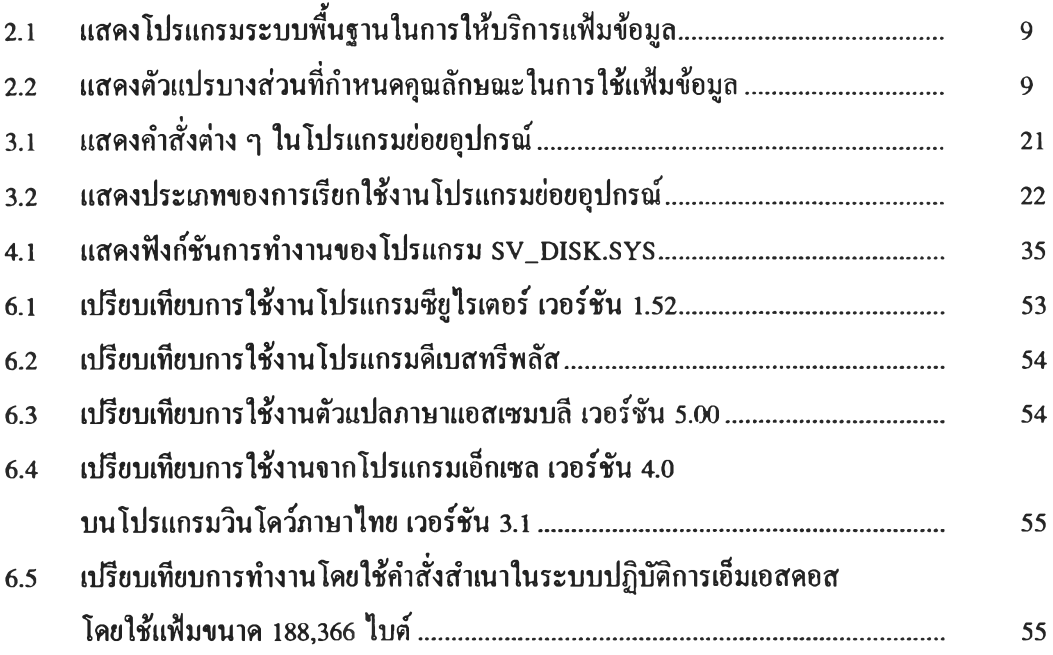

 $\frac{1}{2}$  .

# สารบัญรูปภาพ

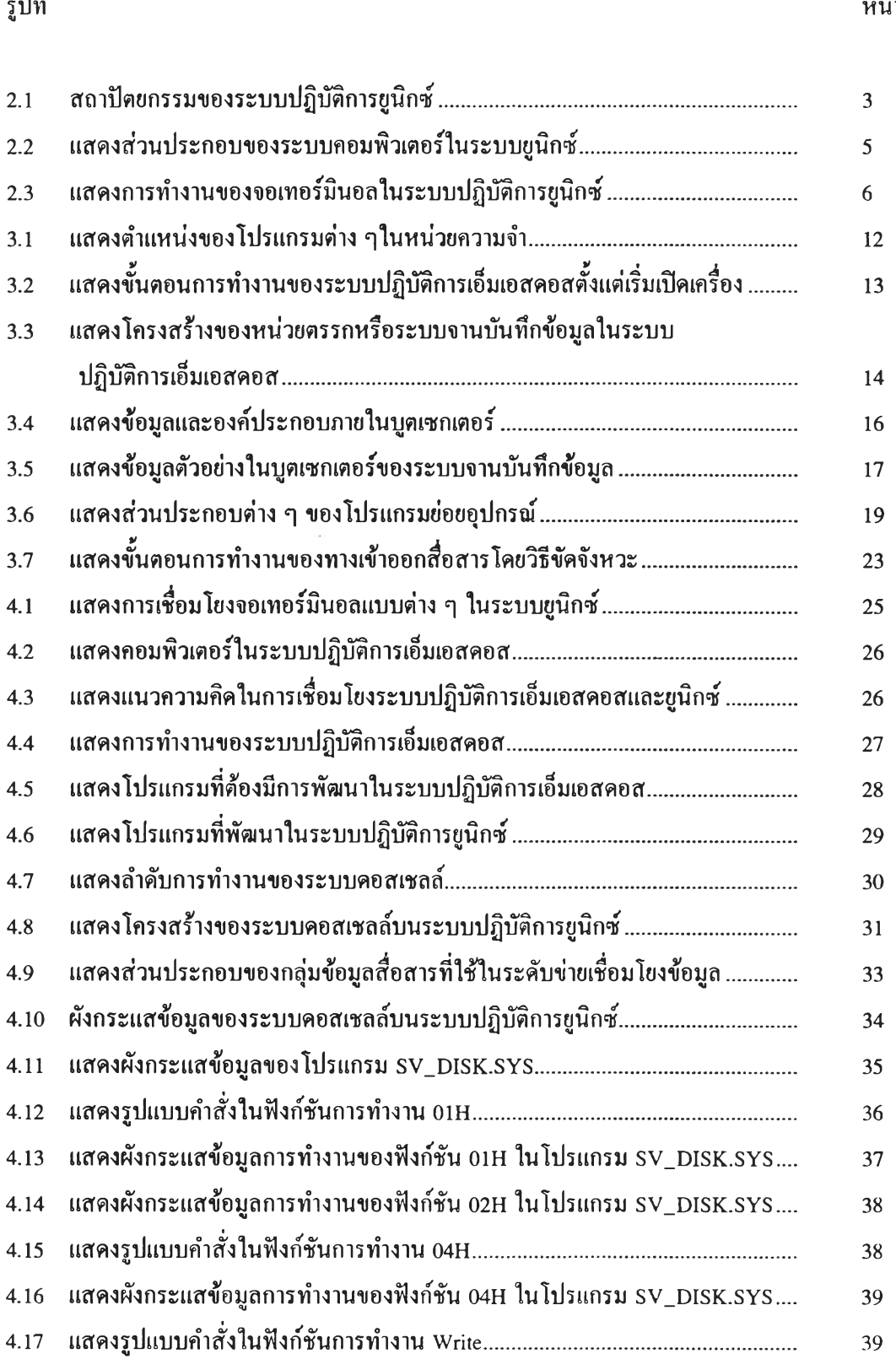

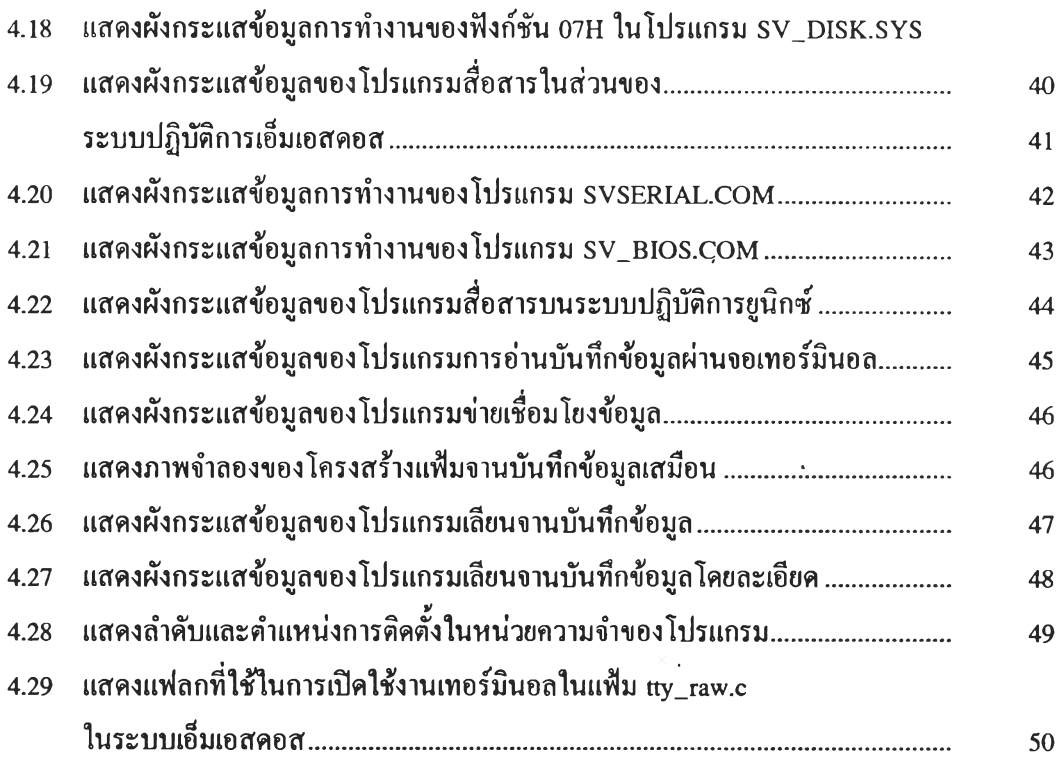

 $\sim 10^{11}$  m  $^{-1}$